$\vert$  <<Visual Basic  $\vert$ 

书名:<<Visual Basic程序设计实训教程>>

- 13 ISBN 9787040359152
- 10 ISBN 7040359154

出版时间:2012-08-01

 $(2012-08)$ 

, tushu007.com

页数:135

PDF

更多资源请访问:http://www.tushu007.com

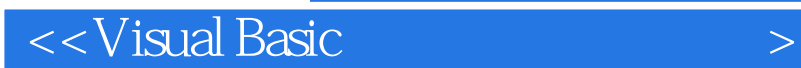

VisualBasic

Visual Basic

VisualBasic

 $N$ isual $\rm B$ asic $\rm$ 

, tushu007.com

, tushu007.com

## <<Visual Basic

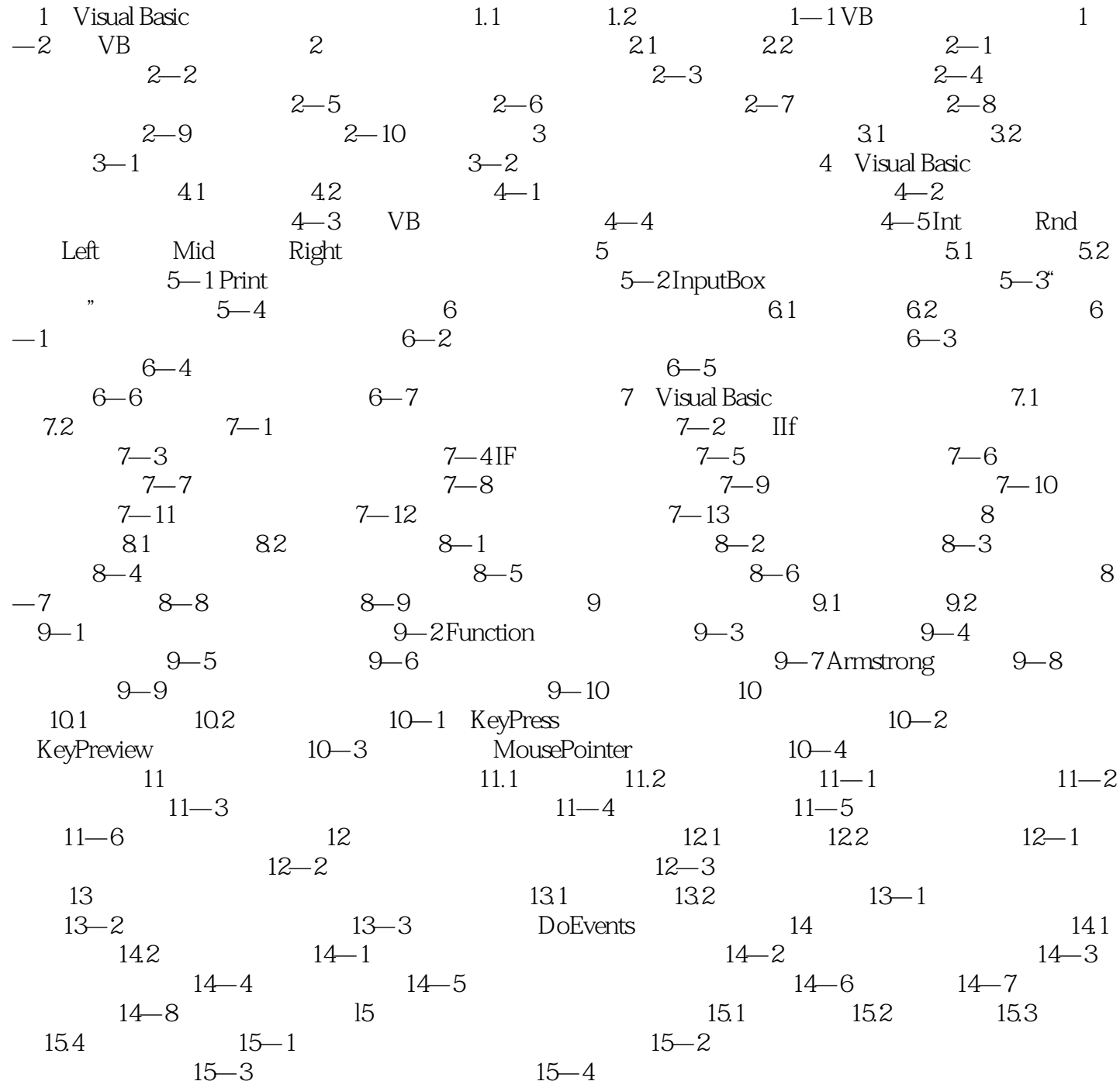

 $\alpha$ , tushu007.com

## $\sim$  < Visual Basic  $\sim$

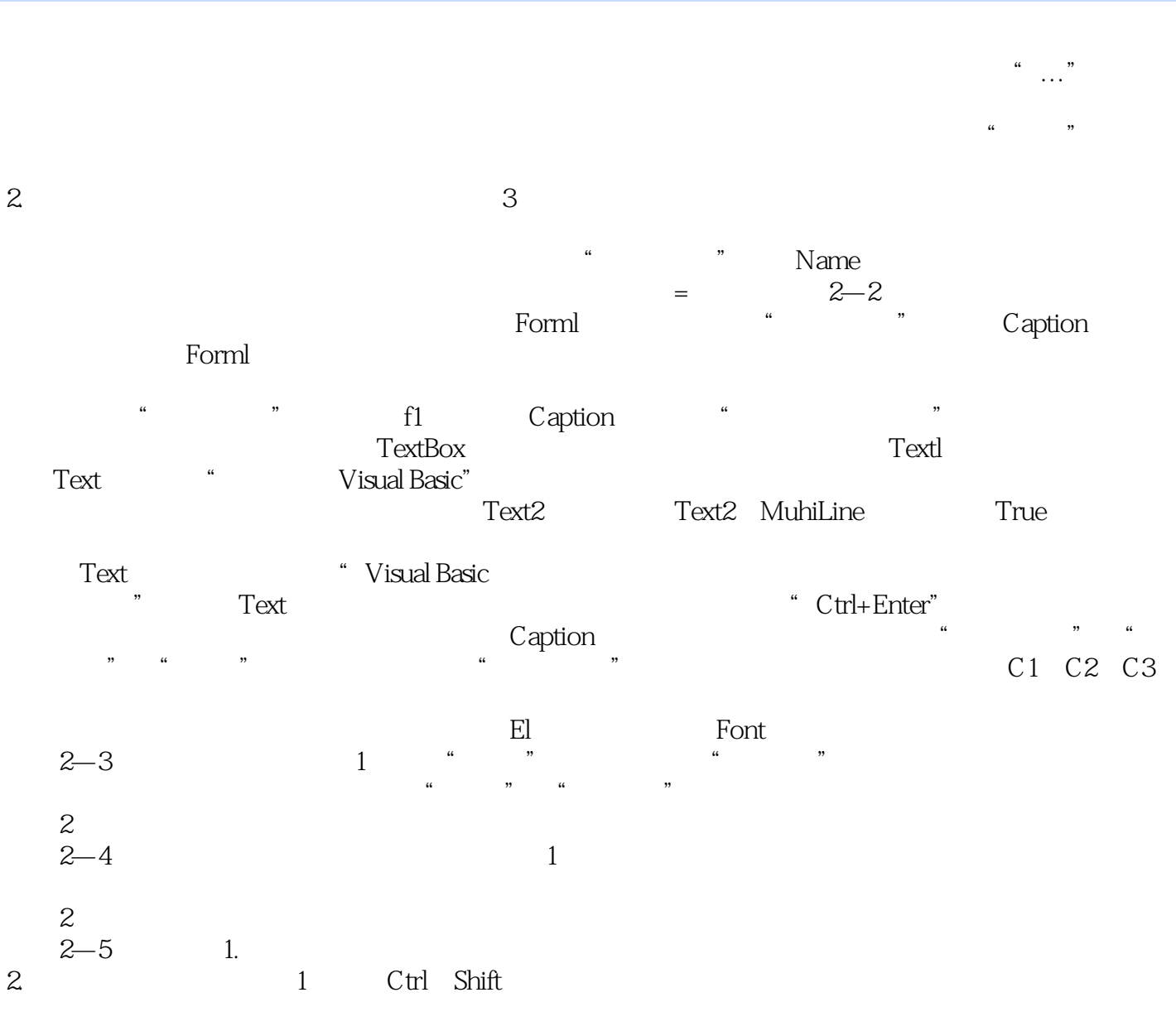

 $2$ 

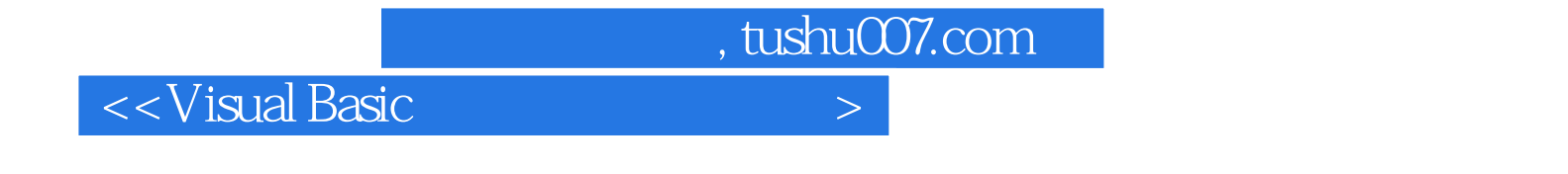

:Visual Basic

Visual Basic

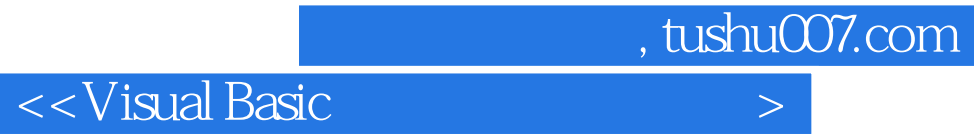

本站所提供下载的PDF图书仅提供预览和简介,请支持正版图书。

更多资源请访问:http://www.tushu007.com